# Banana Pi BPI-M3

Banana Pi M3 is a super charged single board computer with an Octa-core processor and 2GB of RAM. Along side the elite processing unit, it features Gigabit Ethernet, 2 USB, SATA, WiFi, Bluetooth, and HDMI connection. It can run on a variety of operating systems including Android, Lubuntu, Ubuntu, Debian, and Raspbian.

Being a brother of the power hungry M2, the M3 does not want to rest while his brother goes to acquire two more cores. The M3 secretly mastered the powerful art of Octa-core to best even the M2. Unlike his careless brother, the M3 did not lose his SATA port.

Banana Pi is an open platform device, it is for anyone who wants to play and build with developer technology instead of simply using consumer technology. Backed by our community, starting a project and building servers is fun and rewarding. We welcome all companies, DIYers, and tech loving people within our community! Together, we can make a difference, we can discover our passions, inspire others, and build a practical project.

## **Banana Pi BPI-M3**

Allwinner A83T Octa-Core Cortex-A7 2GB LPDDR3 Memory 8GB eMMC storage WiFi & Bluetooth onboard

### Key Features

- Allwinner A83T Octa-core 1.8GHz Powerful CPU.
- 2 GB LPDDR3 memory.
- 8 GB eMMC storage.
- HDMI out
- IR control
- WiFi & Bluetooth onboard.
- MIPI DSI ingerface
- CSI camera interface

## Getting Start

- How to burn image to BPI-M3 and begin **[Quick Start Banana pi SBC](http://wiki.banana-pi.org/Quick_Start_Banana_pi_SBC)**
- How to development [Getting Start with M3](http://wiki.banana-pi.org/Getting_Start_with_M3)

# Hardware

# Hardware interfact

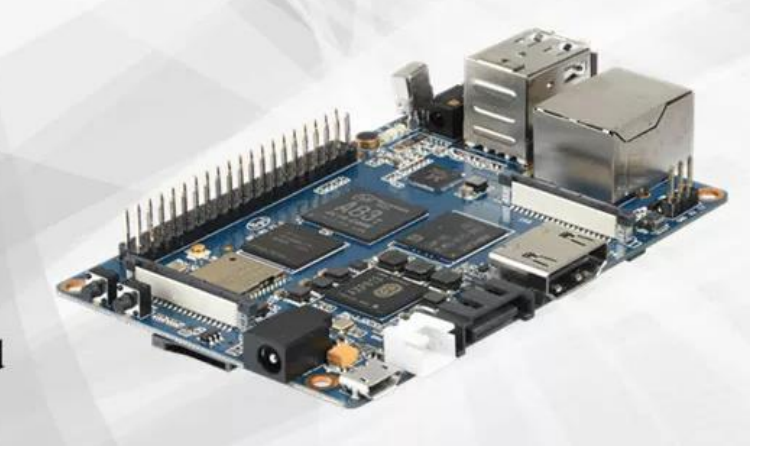

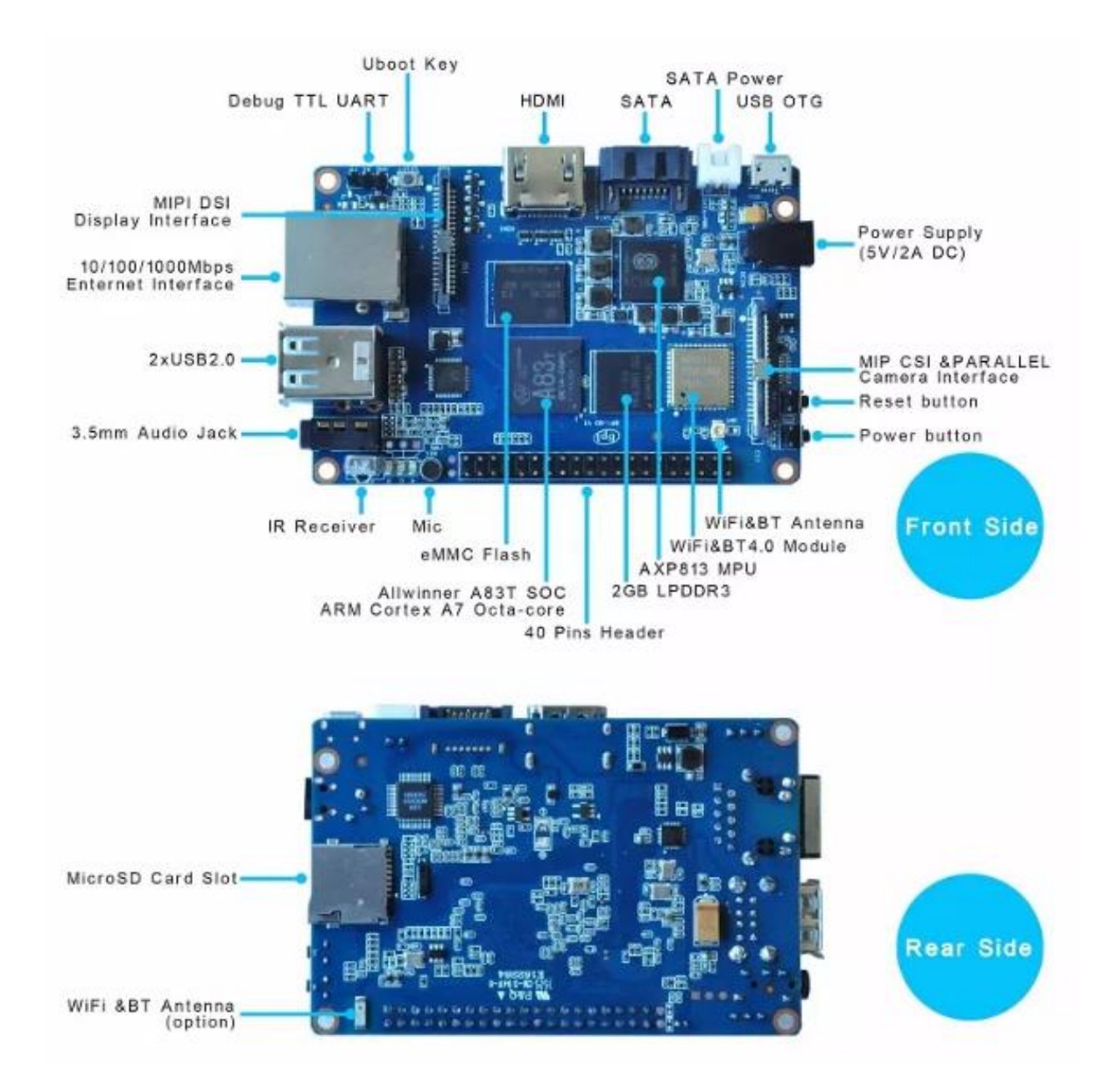

#### Hardware spec

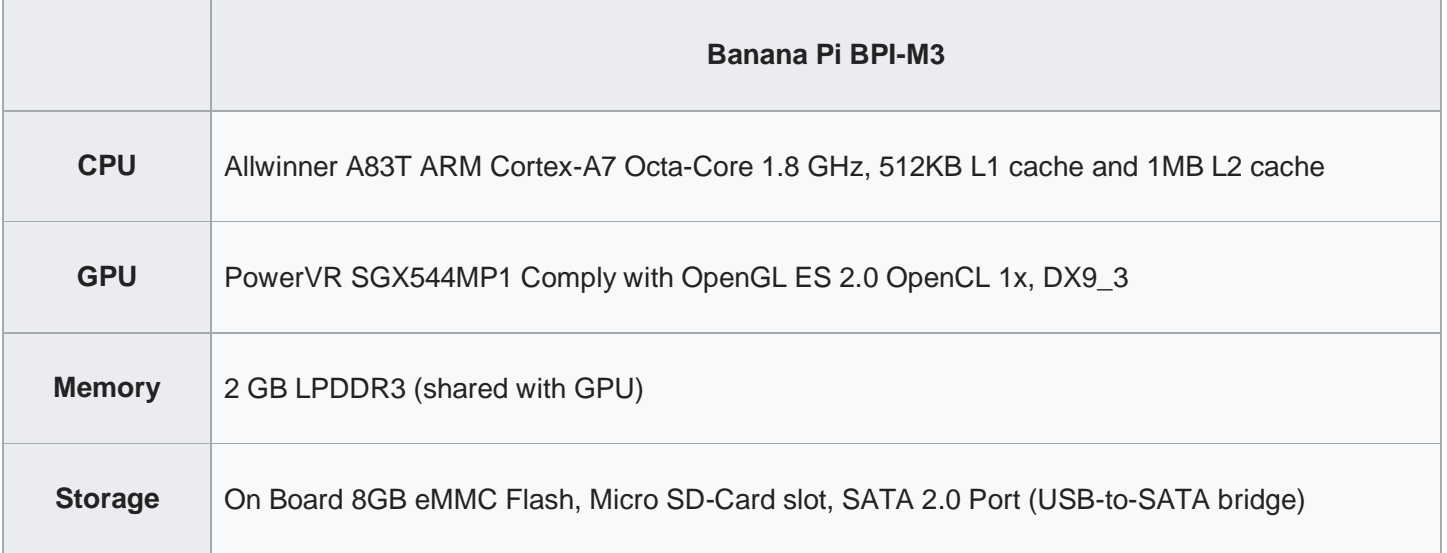

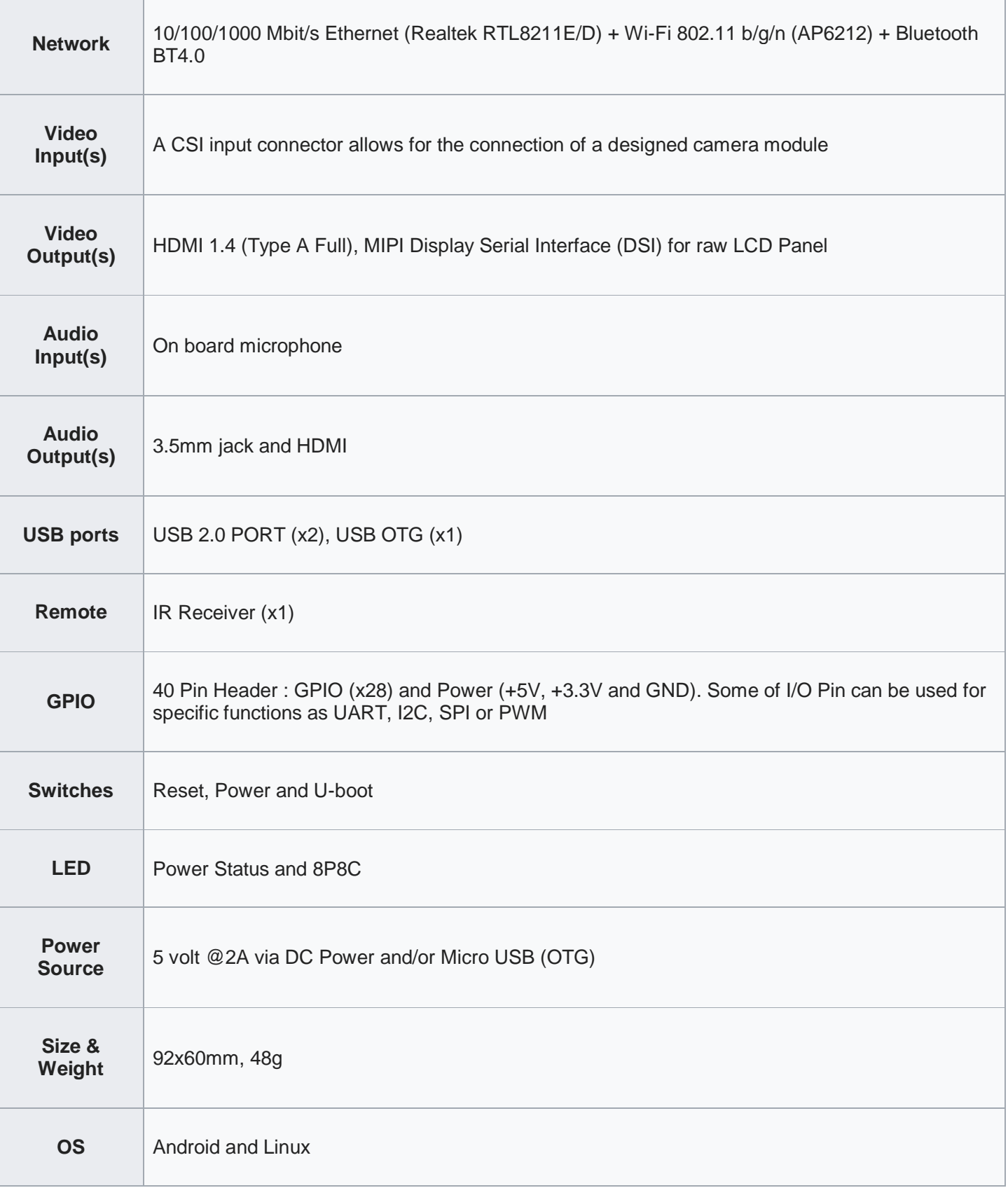

## GPIO PIN define

Banana Pi BPI-M3 has a 40-pin GPIO header that matches that of the Model Raspberry Pi 3. Following is the Banana Pi GPIO Pinout:

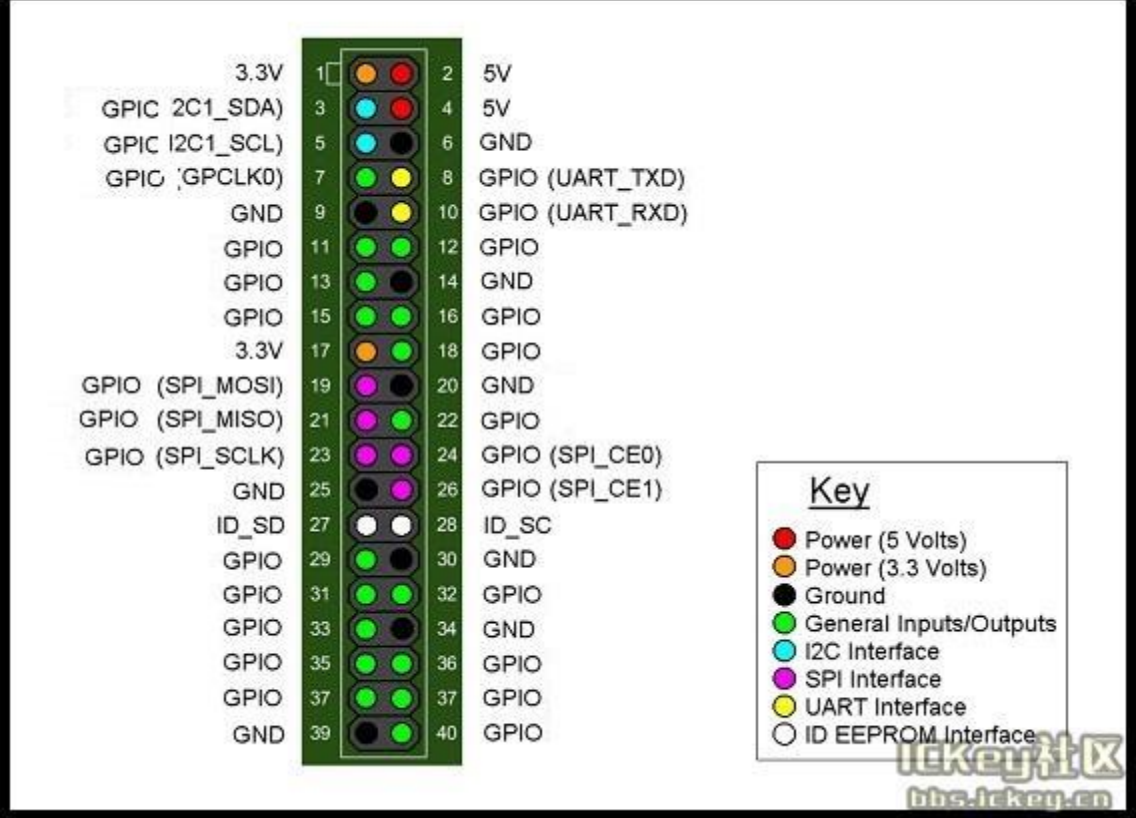

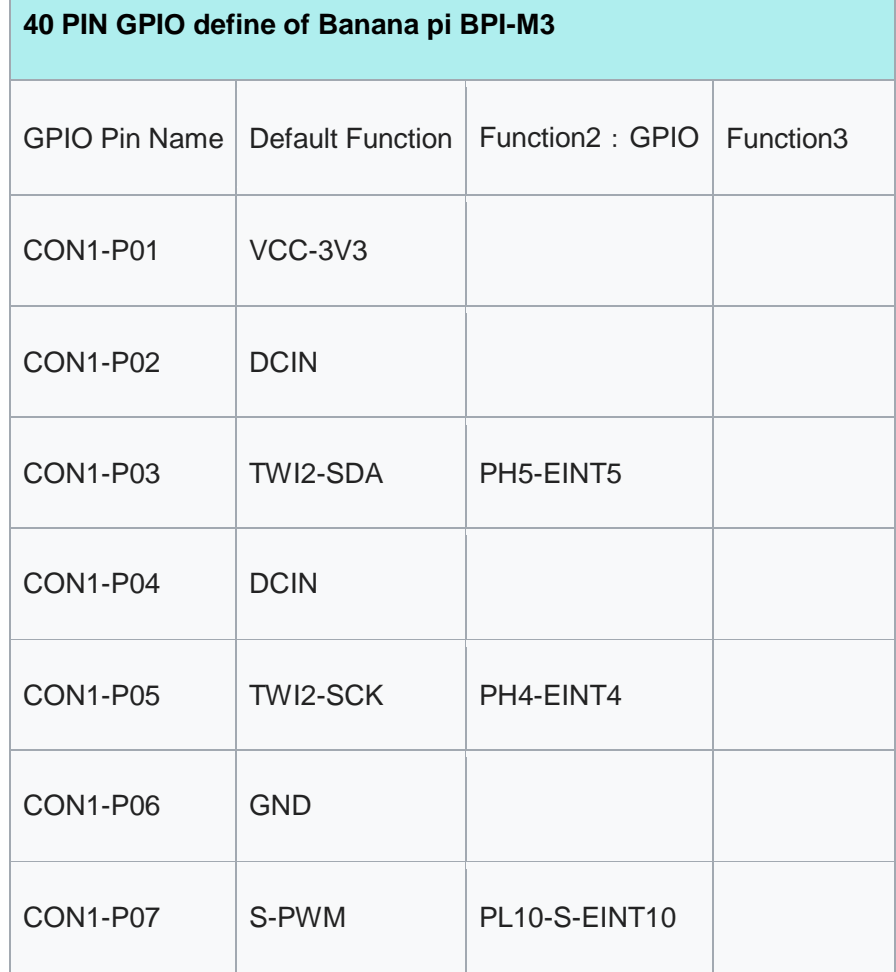

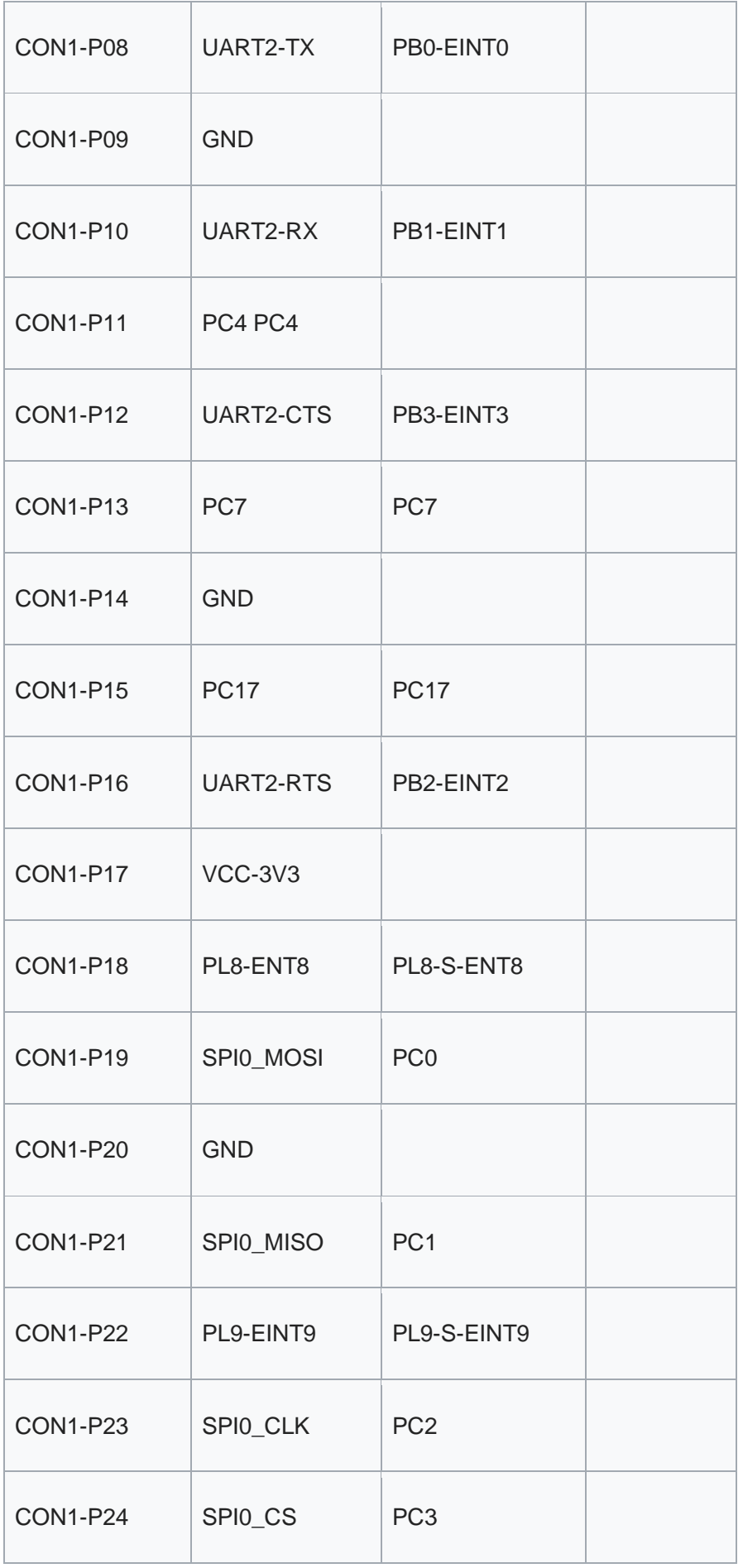

| <b>CON1-P25</b> | <b>GND</b>      |                   |                  |
|-----------------|-----------------|-------------------|------------------|
| <b>CON1-P26</b> | PH10-ENT10      | <b>PH10-ENT10</b> |                  |
| <b>CON1-P27</b> | TWI1-SDA        | PH3-EINT3         |                  |
| <b>CON1-P28</b> | TWI1-SCK        | PH2-EINT2         |                  |
| <b>CON1-P29</b> | <b>PC18</b>     | <b>PC18</b>       |                  |
| <b>CON1-P30</b> | <b>GND</b>      |                   |                  |
| <b>CON1-P31</b> | I2S1-BCLK       | PG10-EINT10       | <b>UART3-TX</b>  |
| <b>CON1-P32</b> | I2S1-DIN        | PG13-EINT13       | <b>UART3-CTS</b> |
| <b>CON1-P33</b> | I2S1-LRCK       | PG11-EINT11       | UART3-RX         |
| <b>CON1-P34</b> | <b>GND</b>      |                   |                  |
| <b>CON1-P35</b> | I2S1-DOUT       | PG12-EINT12       | <b>UART3-RTS</b> |
| <b>CON1-P36</b> | PE <sub>5</sub> | PE <sub>5</sub>   |                  |
| <b>CON1-P37</b> | PE4             | PE4               |                  |
| <b>CON1-P38</b> | OWA-DOUT        | <b>PE18</b>       |                  |
| <b>CON1-P39</b> | <b>GND</b>      |                   |                  |
| <b>CON1-P40</b> | <b>PE19</b>     | <b>PE19</b>       |                  |

**CSI Camera Connector specification:**

The CSI Camera Connector is a 40-pin FPC connector which can connect external camera module with proper

signal pin mappings. The pin definitions of the CSI interface are shown as below. This is marked on the Banana Pi board as "CSI".

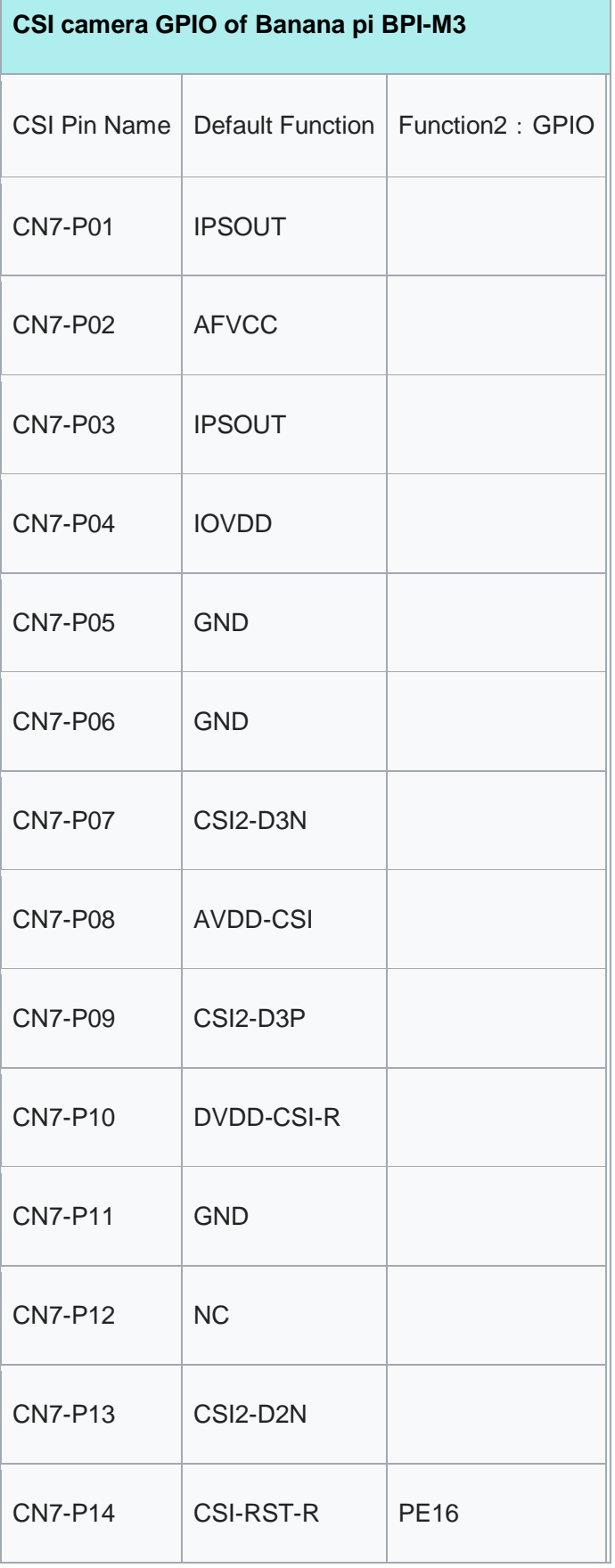

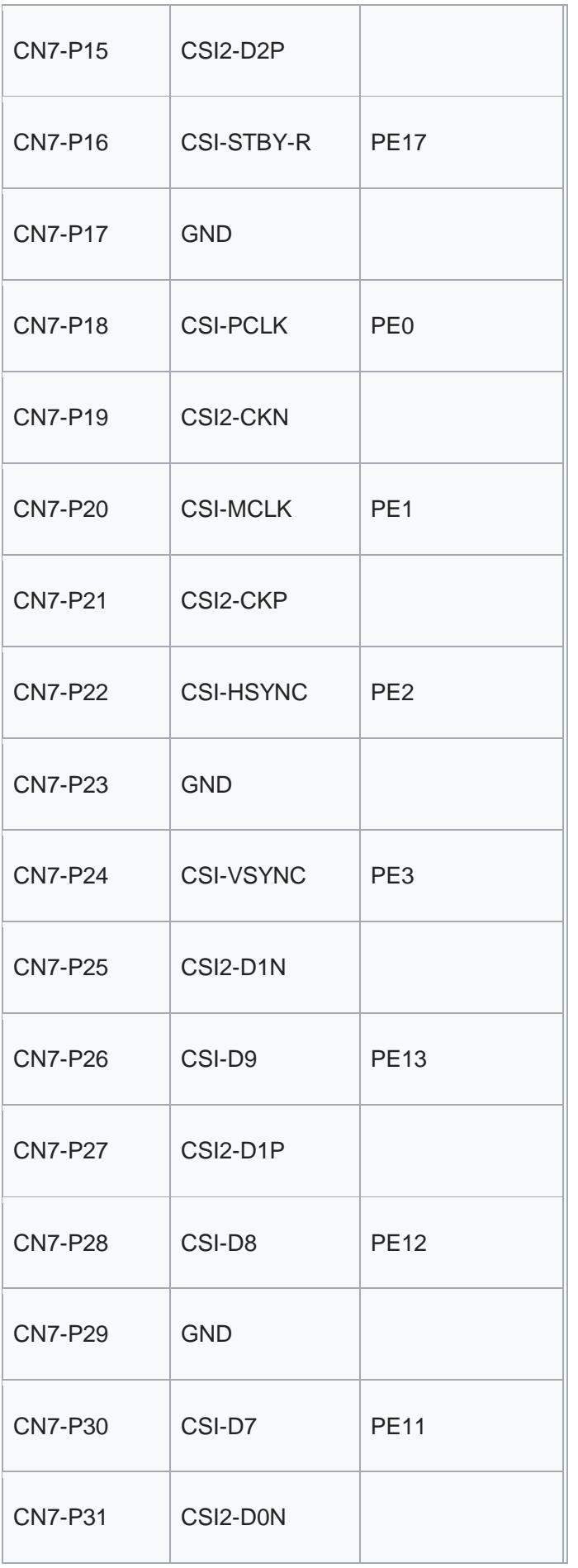

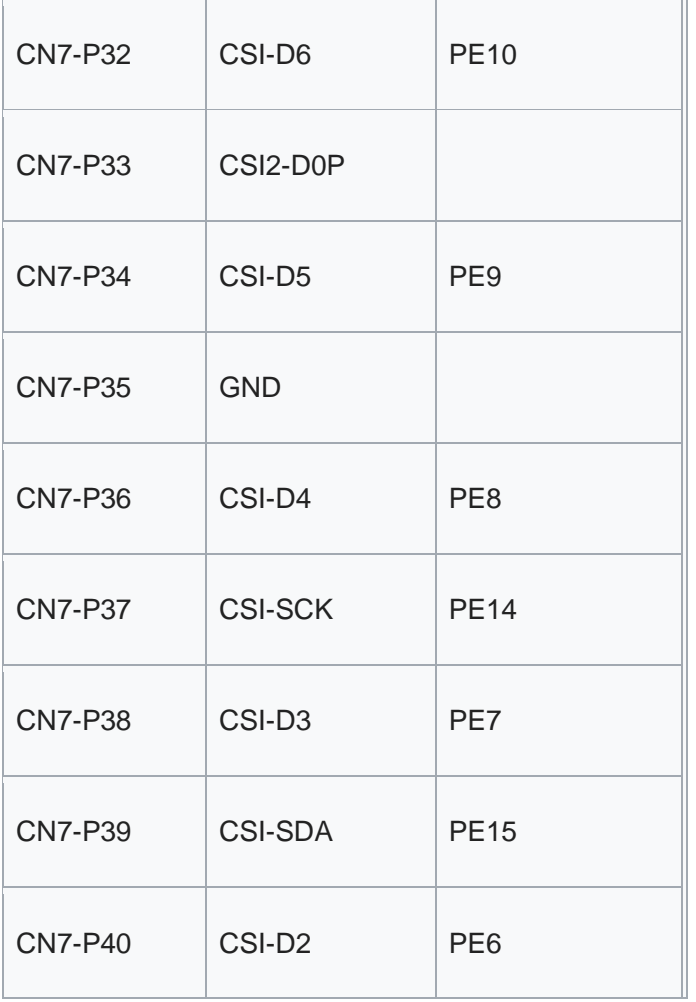

#### **Display specification**

MIPI DSI (Display Serial Interface):

The display Connector is a 40-pin FPC connector which can connect external LCD panel (MIPI DSI) and touch screen (I2C) module as well. The pin definitions of this connector are shown as below. This is marked on the Banana Pi board as "DSI".

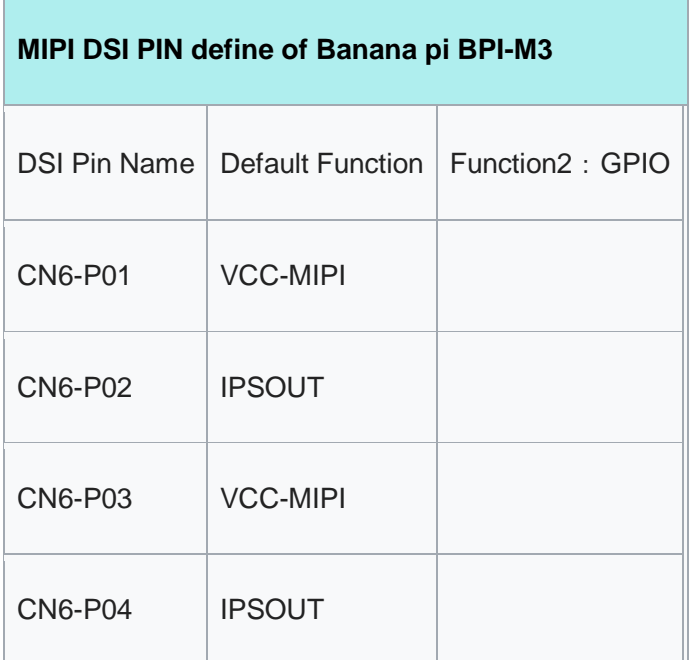

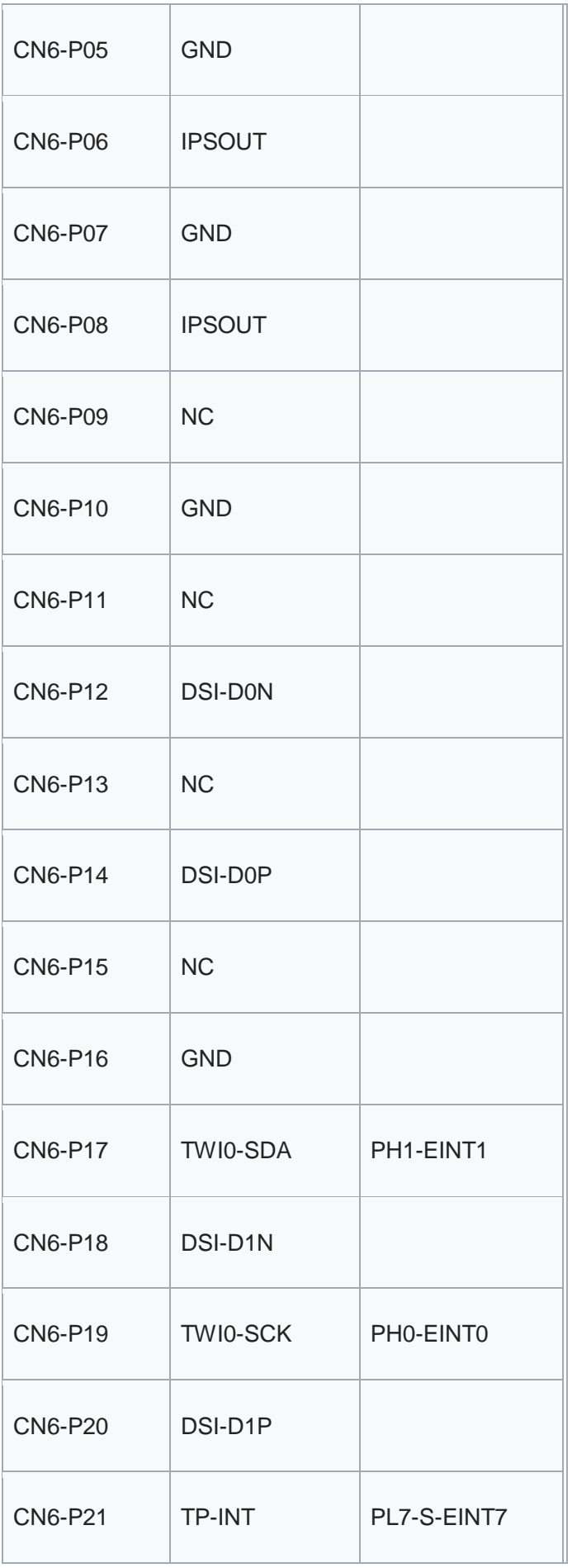

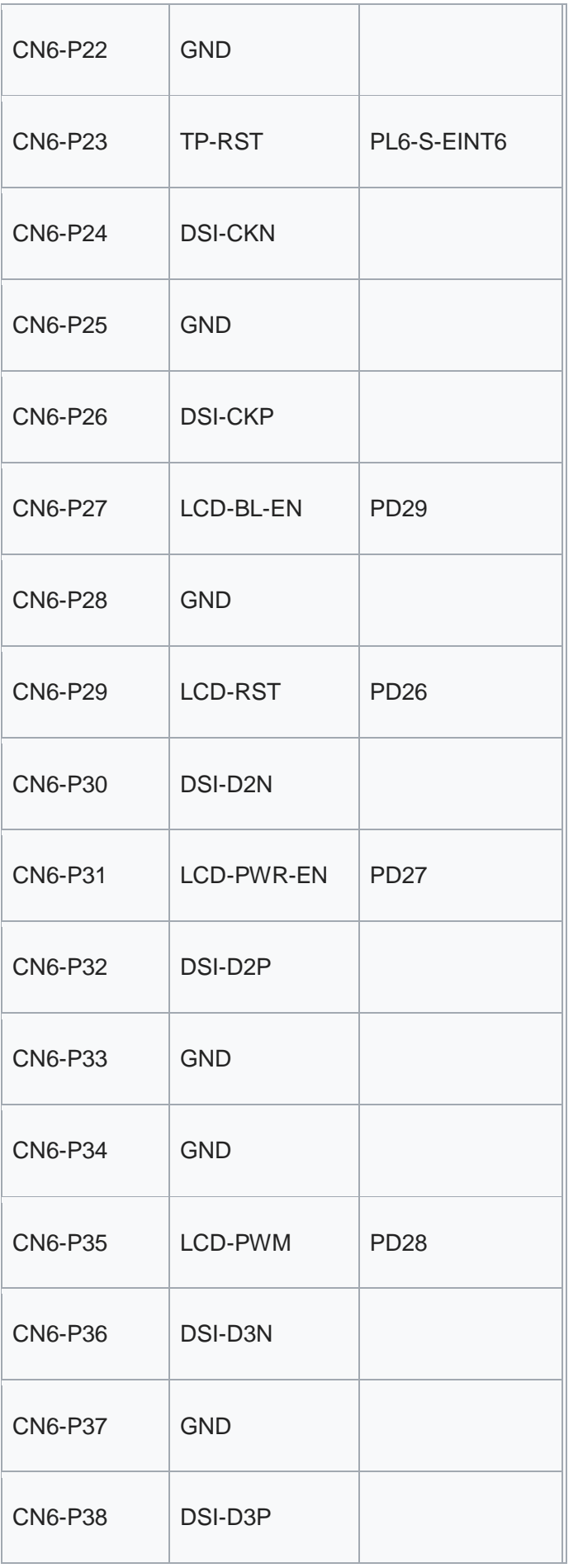

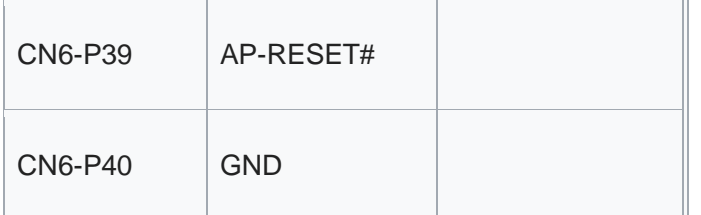

#### **UART specification:**

The header CON4 is the UART interface.For developers of Banana Pi, this is an easy way to get the UART console output to check the system status and log message.

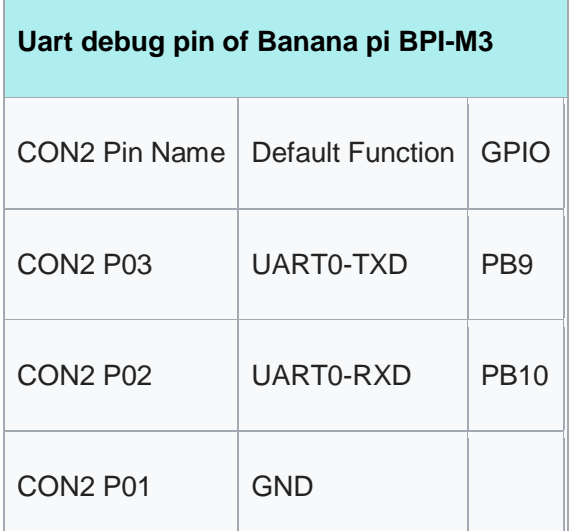

# Software

# Android

- How to burn android image to eMMC under windows : [https://bananapi.gitbooks.io/bpi](https://bananapi.gitbooks.io/bpi-m3/content/en/how_to_burn_android_image_to_emmc.html)[m3/content/en/how\\_to\\_burn\\_android\\_image\\_to\\_emmc.html](https://bananapi.gitbooks.io/bpi-m3/content/en/how_to_burn_android_image_to_emmc.html)
- BPI-M3 How to control GPIO on Android : [https://bananapi.gitbooks.io/bpi](https://bananapi.gitbooks.io/bpi-m3/content/en/howtocontrolgpioonandroid.html)[m3/content/en/howtocontrolgpioonandroid.html](https://bananapi.gitbooks.io/bpi-m3/content/en/howtocontrolgpioonandroid.html)

## Linux

- How to burn Linux image to eMMC : [https://bananapi.gitbooks.io/bpi](https://bananapi.gitbooks.io/bpi-m3/content/en/howtoburnlinuximagetoemmc.html)[m3/content/en/howtoburnlinuximagetoemmc.html](https://bananapi.gitbooks.io/bpi-m3/content/en/howtoburnlinuximagetoemmc.html)
- GPU for kernel 3.4 : <https://bananapi.gitbooks.io/bpi-m3/content/en/gpuforkernel34.html>
- How to rotate display screen : <https://bananapi.gitbooks.io/bpi-m3/content/en/howtorotatedisplayscreen.html>
- how to use fatload uEnv.txt & script.bin & kernel uImage : [https://bananapi.gitbooks.io/bpi](https://bananapi.gitbooks.io/bpi-m3/content/en/howtousefatloaduenvtxtscriptbinkernel_ui.html)[m3/content/en/howtousefatloaduenvtxtscriptbinkernel\\_ui.html](https://bananapi.gitbooks.io/bpi-m3/content/en/howtousefatloaduenvtxtscriptbinkernel_ui.html)

Opnewrt

### TinaLinux

# Development

# Basic Development

- [How to setup docker env. to build github source code](https://bananapi.gitbooks.io/bpi-m3/content/en/howtosetupdockerenvtobuildgithubsourcecod.html)
- [How to compile BPI-M3-bsp kernel on BPI-M3](https://bananapi.gitbooks.io/bpi-m3/content/en/howtocompilebpi-m3-bspkernelonbpi-m3.html)
- [BPI-M3 BSP Cross Compile teach](https://bananapi.gitbooks.io/bpi-m3/content/en/bpi-m3crosscompileteach.html)
- [BPI-M3 fix rootmydevice issue for Security Alert](https://bananapi.gitbooks.io/bpi-m3/content/en/bpi-m3fixrootmydeviceissueforsecurityalert.html)

# Resources

### Source code

- BPI-M3 android 5.1 source code : [https://drive.google.com/open?id=0B\\\_YnvHgh2rwjaGhIeUE0eERTZU0](https://drive.google.com/open?id=0B/_YnvHgh2rwjaGhIeUE0eERTZU0)
- BPI-M3 Linux BSP code : <https://github.com/BPI-SINOVOIP/BPI-M3-bsp>

### Documents

- BPI-M3 schematic diagram : [https://drive.google.com/folderview?id=0B4PAo2nW2KfnflVqbjJGTFlFTTd1b1o1OUxDNk5ackVDM0R](https://drive.google.com/folderview?id=0B4PAo2nW2KfnflVqbjJGTFlFTTd1b1o1OUxDNk5ackVDM0RNUjBpZ0FQU19SbDk1MngzZWM&usp=sharing&tid=0B4PAo2nW2Kfndjh6SW9MS2xKSWs) [NUjBpZ0FQU19SbDk1MngzZWM&usp=sharing&tid=0B4PAo2nW2Kfndjh6SW9MS2xKSWs](https://drive.google.com/folderview?id=0B4PAo2nW2KfnflVqbjJGTFlFTTd1b1o1OUxDNk5ackVDM0RNUjBpZ0FQU19SbDk1MngzZWM&usp=sharing&tid=0B4PAo2nW2Kfndjh6SW9MS2xKSWs)
- BPI-M3 DXF file : <https://drive.google.com/file/d/0B4PAo2nW2KfnNm54VjBlUXhXekU/view>
- BPI-M3 3D design file : <https://drive.google.com/file/d/0B4PAo2nW2KfnYXVGWXBURDFSeTA/view>
- A83T chip Datasheet V1.4 : <https://drive.google.com/file/d/0B4PAo2nW2KfnM2VqeTR3SXpGdVE/view?usp=sharing>
- Allwinner A83T chip User\_Manual V1.5.1 : <https://drive.google.com/file/d/0B4PAo2nW2KfnRjlQaU9uR0J0elE/view?usp=sharing>
- android 5.0 development document (chinese): <https://drive.google.com/file/d/0B4PAo2nW2KfnekpvMnlNZ2p6NWs/view?usp=sharing>
- allwinner chip online datasheet and documents : <http://dl.linux-sunxi.org/>
- linux-sunxi wiki : [http://linux-sunxi.org/Banana\\_Pi\\_M3](http://linux-sunxi.org/Banana_Pi_M3)
- BPI-M3 quality guarantee

BPI-M3 WIFI Lab test report : <https://bananapi.gitbooks.io/bpi-m3/content/en/bpi-m3wifilabtest.html> BPI-M3 Validation test report : <https://bananapi.gitbooks.io/bpi-m3/content/en/bpi-m3validationtest.html> BPI-M3 CE,FCC RoHS Certification : <http://forum.banana-pi.org/t/bpi-m3-ce-fcc-rohs-certification/984>

# Image Release

# Android 5.1.1 V5

- 2018-06-05 update
- HDMI-Version

Google Drive : [https://drive.google.com/open?id=1mLXOAH\\_LPT-uqtwWvgvJXw4Vo95tFr\\_z](https://drive.google.com/open?id=1mLXOAH_LPT-uqtwWvgvJXw4Vo95tFr_z) Baidu Cloud : <https://pan.baidu.com/s/1byqwqzz9SOIWHYfOabXKNw>

#### LCD-Version

Google Drive : [https://drive.google.com/open?id=1DAxQIws0eAVPAm0riH5HXc8M36SH\\_-sC](https://drive.google.com/open?id=1DAxQIws0eAVPAm0riH5HXc8M36SH_-sC) Baidu Cloud : [https://pan.baidu.com/s/19l7a6Z75FuZb\\_f9Ls0fN5w](https://pan.baidu.com/s/19l7a6Z75FuZb_f9Ls0fN5w)

- 2017-05-11 update
- HDMI-Version

Google Drive : [https://drive.google.com/open?id=0B\\_YnvHgh2rwjcXkxczlmOWxWV00](https://drive.google.com/open?id=0B_YnvHgh2rwjcXkxczlmOWxWV00)

Baidu Cloud : <https://pan.baidu.com/s/1pKF3Ggj> MD5: d7b7abf3443a49fb0f178ccf2f6e82d0

• LCD-Version

Google Drive : [https://drive.google.com/open?id=0B\\_YnvHgh2rwjSkM5NHFWYVdlakk](https://drive.google.com/open?id=0B_YnvHgh2rwjSkM5NHFWYVdlakk) Baidu Cloud : <https://pan.baidu.com/s/1mi2YOeG> MD5: b27dd45ac5fd1fd3b02db8ffd92c2871

> forum pthread : [http://forum.banana-pi.org/t/bpi-m3-new-image-android-5-1-version-v5-](http://forum.banana-pi.org/t/bpi-m3-new-image-android-5-1-version-v5-2017-05-11/3241) [2017-05-11/3241](http://forum.banana-pi.org/t/bpi-m3-new-image-android-5-1-version-v5-2017-05-11/3241)

#### Ubuntu

2018-07-18 BPI-M3 Ubuntu 16.04 Mate Desktop (new eMMC)

Features Map: [http://wiki.banana-pi.org/M3\\_Image\\_Map#Ubuntu\\_16.04](http://wiki.banana-pi.org/M3_Image_Map#Ubuntu_16.04) Google Drive : <https://drive.google.com/open?id=1DlOrt08yUY9hAETiUXBiyoyPFHrOxtvq> Baidu Drive : <https://pan.baidu.com/s/1ND5QqoBevzM2TykwqZCkAA> forum pthread: [http://forum.banana-pi.org/t/bananapi-bpi-m3-new-image-new-emmc-ubuntu16-04-debian9](http://forum.banana-pi.org/t/bananapi-bpi-m3-new-image-new-emmc-ubuntu16-04-debian9-release-2018-07-18/6294) [release-2018-07-18/6294](http://forum.banana-pi.org/t/bananapi-bpi-m3-new-image-new-emmc-ubuntu16-04-debian9-release-2018-07-18/6294)

2018-07-18 M3 Ubuntu Server (new eMMC)

Features Map : [http://wiki.banana-pi.org/M3\\_Image\\_Map#Ubuntu\\_Lite](http://wiki.banana-pi.org/M3_Image_Map#Ubuntu_Lite) Google Drive : [https://drive.google.com/open?id=1Yyd2BepHjyhgXhSmnFh\\_0Az6YoXPEI3J](https://drive.google.com/open?id=1Yyd2BepHjyhgXhSmnFh_0Az6YoXPEI3J) Baidu Drive : <https://pan.baidu.com/s/10vSo0AmIiMrVLNPkQ63leQ> forum pthread: [http://forum.banana-pi.org/t/bananapi-bpi-m3-new-image-new-emmc-ubuntu16-04-debian9](http://forum.banana-pi.org/t/bananapi-bpi-m3-new-image-new-emmc-ubuntu16-04-debian9-release-2018-07-18/6294) [release-2018-07-18/6294](http://forum.banana-pi.org/t/bananapi-bpi-m3-new-image-new-emmc-ubuntu16-04-debian9-release-2018-07-18/6294)

- 2018-05-31 update ubuntu 16.04 mate desktop
	- HDMI verison baidu cloud : [https://pan.baidu.com/s/1UDktbDgGtXpbqIZn\\_TI1Tg](https://pan.baidu.com/s/1UDktbDgGtXpbqIZn_TI1Tg)
- 2017-07-13 update ubuntu 16.04 mate desktop
- Image Link:
	- HDMI version Google Drive[:https://drive.google.com/file/d/0B\\_YnvHgh2rwjRThoaHliWVVyZGM/view](https://drive.google.com/file/d/0B_YnvHgh2rwjRThoaHliWVVyZGM/view?usp=sharing) [?usp=sharing](https://drive.google.com/file/d/0B_YnvHgh2rwjRThoaHliWVVyZGM/view?usp=sharing)
	- HDMI verison baidu cloud : <http://pan.baidu.com/s/1nu6hJs9>
	- Forum pthread: [http://forum.banana-pi.org/t/banana-pi-bpi-m3-new-image](http://forum.banana-pi.org/t/banana-pi-bpi-m3-new-image-ubuntu-16-04-mate-desktop-beta-bpi-m3-ov8865-sd-emmc-2017-07-13/3542)[ubuntu-16-04-mate-desktop-beta-bpi-m3-ov8865-sd-emmc-2017-07-13/3542](http://forum.banana-pi.org/t/banana-pi-bpi-m3-new-image-ubuntu-16-04-mate-desktop-beta-bpi-m3-ov8865-sd-emmc-2017-07-13/3542)
	- LCD 7 verison Google Drive[:https://drive.google.com/file/d/0B\\_YnvHgh2rwjVldzUENFQXpiTHc/view?](https://drive.google.com/file/d/0B_YnvHgh2rwjVldzUENFQXpiTHc/view?usp=sharing) [usp=sharing](https://drive.google.com/file/d/0B_YnvHgh2rwjVldzUENFQXpiTHc/view?usp=sharing)
	- LCD 7 version baidu cloud : <http://pan.baidu.com/s/1o8Uc4Y2>
	- Forum pthread : [http://forum.banana-pi.org/t/banana-pi-bpi-m3-new-image](http://forum.banana-pi.org/t/banana-pi-bpi-m3-new-image-ubuntu-16-04-mate-desktop-beta-bpi-m3-lcd7-ov8865-sd-emmc-img-2017-7-13/3543)[ubuntu-16-04-mate-desktop-beta-bpi-m3-lcd7-ov8865-sd-emmc-img-2017-7-](http://forum.banana-pi.org/t/banana-pi-bpi-m3-new-image-ubuntu-16-04-mate-desktop-beta-bpi-m3-lcd7-ov8865-sd-emmc-img-2017-7-13/3543) [13/3543](http://forum.banana-pi.org/t/banana-pi-bpi-m3-new-image-ubuntu-16-04-mate-desktop-beta-bpi-m3-lcd7-ov8865-sd-emmc-img-2017-7-13/3543)
	- LCD 5 Version Google Drive[:https://drive.google.com/file/d/0B\\_YnvHgh2rwjUlpIVjB6LVVmMGc/view?](https://drive.google.com/file/d/0B_YnvHgh2rwjUlpIVjB6LVVmMGc/view?usp=sharing) [usp=sharing](https://drive.google.com/file/d/0B_YnvHgh2rwjUlpIVjB6LVVmMGc/view?usp=sharing)
	- LCD 5 Version baidu cloud : <http://pan.baidu.com/s/1hsIJygG>
	- Forum thread[:http://forum.banana-pi.org/t/banana-pi-bpi-m3-new-image](http://forum.banana-pi.org/t/banana-pi-bpi-m3-new-image-ubuntu-16-04-mate-desktop-beta-bpi-m3-lcd5-ov8865-sd-emmc-img-2017-7-13/3544)[ubuntu-16-04-mate-desktop-beta-bpi-m3-lcd5-ov8865-sd-emmc-img-2017-7-](http://forum.banana-pi.org/t/banana-pi-bpi-m3-new-image-ubuntu-16-04-mate-desktop-beta-bpi-m3-lcd5-ov8865-sd-emmc-img-2017-7-13/3544) [13/3544](http://forum.banana-pi.org/t/banana-pi-bpi-m3-new-image-ubuntu-16-04-mate-desktop-beta-bpi-m3-lcd5-ov8865-sd-emmc-img-2017-7-13/3544)

#### Debian

2018-07-18 BPI-M3 Debian Jessie 9 (new eMMC)

Features Map : [http://wiki.banana-pi.org/M3\\_Image\\_Map#Debian\\_Jessie\\_9](http://wiki.banana-pi.org/M3_Image_Map#Debian_Jessie_9) Google Drive : <https://drive.google.com/open?id=1M997Uf-RVqdFKJkXMjgY0w3fHyiOq4iG> Baidu Drive : [https://pan.baidu.com/s/1yQYG1iOEIrJADV\\_j-qvdwQ](https://pan.baidu.com/s/1yQYG1iOEIrJADV_j-qvdwQ) Forum pthread : [http://forum.banana-pi.org/t/bananapi-bpi-m3-new-image-new-emmc-ubuntu16-04-debian9](http://forum.banana-pi.org/t/bananapi-bpi-m3-new-image-new-emmc-ubuntu16-04-debian9-release-2018-07-18/6294) [release-2018-07-18/6294](http://forum.banana-pi.org/t/bananapi-bpi-m3-new-image-new-emmc-ubuntu16-04-debian9-release-2018-07-18/6294)

### Armbian

Armbian with 4.17.y for M3

Test build[:http://ix.io/1fUK](http://ix.io/1fUK)

Broken: wired, wireless network, Bluetooth, ... Works: serial console, 8 cores, DVFS, USB, SATA, HDMI, DRM video driver, ... image[:https://forum.armbian.com/topic/474-banana-pi-m3/?do=findComment&comment=57400](https://forum.armbian.com/topic/474-banana-pi-m3/?do=findComment&comment=57400) Forum pthread[:http://forum.banana-pi.org/t/armbian-with-4-17-y-for-m3/6174](http://forum.banana-pi.org/t/armbian-with-4-17-y-for-m3/6174)

#### Rasbian

2018-5-28 update : Raspbian 8.0 V1.1

Image Link:

Google Drive: <https://drive.google.com/open?id=1DSZru8UQRikI6pImLZIt1DmySVozy0FA> baidu cloud : [https://pan.baidu.com/s/1Pz\\_6btHxj6F9w\\_6aw90Dww](https://pan.baidu.com/s/1Pz_6btHxj6F9w_6aw90Dww) Forum thread:

<http://forum.banana-pi.org/t/banana-pi-bpi-m3-new-image-release-raspbian-jessie-8-0-2018-5-28-v1-1/5847>

### Arch Linux

 2018-08-19 ArchLinux-4.18.1-1-ARCH : Kernel: 4.18.1-1-ARCH U-Boot: 2018.09-rc1

U-Boot: 2018.09-rc1,Kernel: 4.18.1-1-ARCH,Ethernet works,Wifi works,HDMI works,LCD needs to be checked(I would appreciate if someone can check it),GPIO works(WiringPi),BPI tools included,I2C enabled(In TDB file)

source code on github : <https://github.com/apankevych/BananaPi-M3-Linux-4.18.1-1-ARCH> download Image

link[:https://drive.google.com/file/d/1ia3JSmHH8ksia4e8doalUGSBHnytOgx4/view?usp=sharing](https://drive.google.com/file/d/1ia3JSmHH8ksia4e8doalUGSBHnytOgx4/view?usp=sharing) Forum pthread : [http://forum.banana-pi.org/t/bananapi-bpi-m3-new-image-archlinux-4-18-1-1-arch-2018-08-](http://forum.banana-pi.org/t/bananapi-bpi-m3-new-image-archlinux-4-18-1-1-arch-2018-08-19/6544) [19/6544](http://forum.banana-pi.org/t/bananapi-bpi-m3-new-image-archlinux-4-18-1-1-arch-2018-08-19/6544)

> 2018-07-19 Arch Linux sunxi kernel-4.18-rc3 and uboot- 2018.01 thank Andriy Pankevych do this great work.

Google drive : [https://drive.google.com/open?id=1Ve91MG\\_7d1haawqqmiBo4qCugvF1iLyn](https://drive.google.com/open?id=1Ve91MG_7d1haawqqmiBo4qCugvF1iLyn) Source code: <https://github.com/apankevych/BananaPi-M3-Linux-4.18.0-rc3> Forum pthread : [http://forum.banana-pi.org/t/banana-pi-bpi-m3-new-image-arch-linux-sunxi-kernel-4-18-rc3](http://forum.banana-pi.org/t/banana-pi-bpi-m3-new-image-arch-linux-sunxi-kernel-4-18-rc3-and-uboot-2018-01-2018-07-19/6312) [and-uboot-2018-01-2018-07-19/6312](http://forum.banana-pi.org/t/banana-pi-bpi-m3-new-image-arch-linux-sunxi-kernel-4-18-rc3-and-uboot-2018-01-2018-07-19/6312)

### FreeBSD

FreeBSD on Allwinner (sunxi) systems for banana pi

Banana pi as the official partner of Allwinner , must banana pi product use Allwinner chip design . such as A20/A31S/H3/H2+/A64/A83T , and FreeBSD have support many Allwinner . so easy to use on banana pi board.

- Allwinner A20 (sun7i), a dual-core Cortex-A7 BPI-M1/BPI-M1+/BPI-R1
- Allwinner A31 and A31s (sun6i), a quad-core Cortex-A7 BPI-M2
- Allwinner A64 (sun50i), a quad-core Cortex-A53 BPI-M64
- Allwinner A83T (sun8i), an octa-core Cortex-A7 BPI-M3
- Allwinner H3 (sun8i), a quad-core Cortex-A7 BPI-M2+/BPI-M2+ EDU/

<https://wiki.freebsd.org/FreeBSD/arm/Allwinner>

## Simplenas

 simplenas image : <https://simplenas.com/download/other/banana-m3>

### Lakka TV

- Banana Pi M2+ with H3 chip
- Banana Pi M3 with A83T chip
- BPI-M1 and BPI-M1+ use A20 chip
- more about this : [https://bananapi.gitbooks.io/bpi](https://bananapi.gitbooks.io/bpi-m3/content/en/lakkatv.html)[m3/content/en/lakkatv.html](https://bananapi.gitbooks.io/bpi-m3/content/en/lakkatv.html)

<http://mirror.lakka.tv/nightly/>

#### Others image

<http://forum.banana-pi.org/c/bpi-m3/M2image>